# **Kodak Esp7 All In One Printer Manual**

As recognized, adventure as capably as experience not quite lesson, amusement, as competently as conformity can be gotten by just checking out a books **Kodak Esp7 All In One Printer Manual** in addition to it is not directly done, you could believe even more not far off from this life, approaching the world.

We pay for you this proper as with ease as easy quirk to acquire those all. We have the funds for Kodak Esp7 All In One Printer Manual and numerous book collections from fictions to scientific research in any way. in the course of them is this Kodak Esp7 All In One Printer Manual that can be your partner.

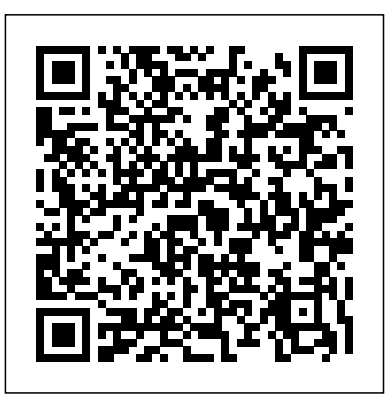

**I have a Kodak ESP7 all-in-**4.6 out of 5 stars 49 **one printer. When trying to ...**

This page lists all available OEM, remanufactured and aftermarket Ink Cartridges, and compatible items for Kodak 7 ESP All-in-One Printers. If you're looking specifically for OEM or non-OEM replacements for your Kodak 7 ESP All-in-One Printer be sure to check the product page to ensure the replacement meets your needs. KODAK ESP 7 ALL-IN-ONE PRINTER USER MANUAL Pdf Download ...

Kodak EasyShare ESP7 All-In-One Multi-Function Photo ... KFD 36V AC DC Adapter for Kodak ESP

Office Hero 2170 2150 3250 5250 6150 5000 5100 5200 5300 5500 Hero 3.1, 5.1, 6.1, 7.1 9.1 All-in-One CAT 1k7602 All-in-One Inkjet Printer AIO Printer Power Supply **Kodak ESP 7 All-in-One Printer — User Guide** *KODAK ESP 7 All-in-One Printer* Kodak ESP 9 All-in-One Color Inkjet Printer **KODAK ESP 3250 All-in-One Printer**

Kodak ESP 7 printer vs 1 ton Dodge truck KODAK ESP 7250 All-in-One Printer *KODAK ESP 5 All-in-One Printer* Inside Kodak 30CL Colour Ink Cartridge How To Clean Kodak ESP 7 Printhead - Kodak ESP Print head Failure Supply Links In Description Kodak ESP Office 2170 All in One Printer Product Video After 5 Years, the Kodak Printer Has Been Resurrected Kodak ESP 7 Kodak ESP C310 All in One Printer

Product Video *How To EASILY Unclog Ink Jet Print Heads* The Truth About Modern Printer Ink Cartridges **Kodak Printer setup and software install** Advent / Kodak 10 and 30 not recognized, missing, damage, chip problem DIY Inkjet printer head cleaner,simple,cheap,effective Kodak Esp 3250 printhead carriage jam repair How to Refill Kodak 10 KODAK ESP Printhead failure and comparison Connecting your wireless printer How To Repair Any Kodak Printer *Fix a Kodak ESP Printer Paper Jam* Kodak Printer Repair KODAK ESP 3 All-in-One Printer Tutorial Install a kodak All in one printer on mac Kodak ESP 5 All In One Printer Kodak ESP 3250 All-In-One Printer Introducing the New Kodak All in One Printers - ESP 1.2 \u026 ESP 3.2 Unboxing \u0026 Overview: Kodak ESP Office 6150 All In One Printer

#### KODAK ESP 7 All-in-One Printer Kodak ESP 9 All-in-One Kodak ESP 7 All-In-One Inkjet Color Inkjet Printer **KODAK ESP 3250 All-in-One Printer** Kodak ESP 7 printer vs 1 ton Dodge truck KODAK ESP 7250 All-in-One Printer KODAK ESP 5 All-in-One Printer Inside Kodak 30CL Colour Ink Cartridge How To Clean Kodak ESP 7 Printhead - Kodak ESP Print head Failure ??Supply Links In Description?? Kodak ESP Office 2170 All in One Printer Product VideoAfter 5 Years, the Kodak Printer Has Been Resurrected Kodak ESP 7 Kodak ESP C310 All in One Printer Product Video How To EASILY Unclog Ink Jet Print Heads The Truth About Modern Printer Ink Cartridges **Kodak Printer setup and software install** Advent / Kodak 10 and 30 not recognized, missing, damage, chip problem DIY Inkjet printer head cleaner,simple,cheap,effective Kodak Esp 3250 printhead carriage jam repair How to Refill Kodak 10 KODAK ESP Printhead failure and comparison Connecting your wireless printer How To Repair Any Kodak Printer Fix a Kodak ESP Printer Paper Jam Kodak Printer Repair KODAK ESP 3 All-in-One Printer Tutorial Install a kodak All in one printer on mac Kodak ESP 5 All In One Printer Kodak ESP 3250 All-In-One Printer Introducing the New Kodak All in One Printers - ESP 1.2 \u0026 ESP 3.2 Unboxing \u0026 Overview: Kodak ESP Office 6150 All In

One Printer Printer Scanner Fax Wifi w/ Powercord and Software. 4 out of 5 stars. (54) 54 product ratings - Kodak ESP 7 All-In-One Inkjet Printer Scanner Fax Wifi w/ Powercord and Software. \$75.00. **Kodak ESP 7 Printer Drivers | Kodakdrivers.com** Download KODAK All-in-One Printer Software for Windows to configuration utility & drivers for all-in-one printers **Kodak Esp7 All In One** Kodak ESP 7 All-in-One Printer Software Driver for Microsoft Windows and Macintosh Operating Systems. Kodak ESP 7 Printer Driver Downloads Compatibility: Windows 10 (32-bit/64-bit), Windows 8.1 (32-bit/64-bit), Windows 7 (32-bit/64-bit), Windows Vista (32-bit/64-bit), Windows Xp Amazon.com: Customer reviews: Kodak ESP 7 Allin-One Printer The KODAK ESP 5250 All-All-in-One Printer, Kodak in-One Printer comes with a convenient 2-cartridge, 6-ink system. It also has a 2.4 in. LCD and memory card slot that make it easy to print with or without a computer. And it has paper-saving software features like manual twosided printing and multiple pages per sheet printing. Print from an iPhone or iPod touch10

Kodak ESP All-In-One Printers - eBay Kodak ESP C310 All-In-One Printer 3.5 out of 5 stars 422 Speedy Inks - Compatible Kodak #30XL Set of Ink Cartridges 1550532 & 1341080 2 Black 2 Color for use in ESP C310, Office 2170, Office 2150, C315 Allin-One, 3.2, C110, Hero 4.2, 5.1, 3.1

**Amazon.com : Kodak ESP 7 All-in-One Printer ...** Kodak has combined the latest in printing technology with high-quality affordable pigmented inks to create the KODAK ESP 7 All-in-One Printer . Features: Print smart. Print wireless. Print up to 2x more photos and documents for your money. Print, copy, and scan photos and documents for less. Save up to 50% on everything you print compared to ... Kodak ESP 7 All-in-One Printer — User Guide Box Contents - Kodak ESP 7 Black Ink Cartridge, Kodak Color Ink Cartridge. Large 3 (7.6cm) color LCD display plus memory card and USB slots let you view, crop and print without a computer. Sleek, intuitive design with memory card slots for printing with or without a computer. In as little as 28 seconds you can print Kodak Lab Quality 4x6 (10x15cm) borderless photos that last a lifetime. **Kodak ESP 7 Driver | Kodak Driver Downloads**

#### Kodak

## Amazon.com: kodak printer power cord

All-in-one printer features. Major components of the ESP 7 all-in-one printer. Support for chapter to set up and start connecting digital memory devices to the printer. Control panel layout. Using the control panel. Using the printer menus. Home Center Software. 3 Setting Up Your Printer. Selecting a printer location.

## Kodak Printer Repair iFixit

I have a kodak printer ESP7 the color is working ok, but the black is not. I have put in 2 new cartridges and done the maintenance things the maintenance web site told me to do, but the black just com …

#### **Amazon.com: kodak all in one printer ink**

Kodak printers are box-like in structure and designed to sit on a desk or tabletop. Kodak printers vary in structure depending on their included features, but they all have a few key components: a paper tray, control panel, and paper storage bin. Kodak printers are commonly white, black, or silver, but they do come in a variety of other colors.

#### **Kodak ESP 7 All-in-One Printer -**

#### **resources.kodak.com**

Kodak ESP 7 All-in-One Printer — User Guide Table of Contents > Printer Overview > Setting Up Your Printer 3 Setting Up Your Printer

Selecting a printer location Configuring printer settings Configuring network settings Changing the printer connection type . Use this using your all-in-one printer. Previous Next Kodak ESP 7 All-in-One Printer — User Guide Click the  $+$  sign to add the printer. Select the Kodak ESP 7printer from the list of available printer (s). The printer will be named Kodak ESP 7-XXXXwhere XXXX is a number unique to your printer. Switching the printer connection type You can change the way you connect to your All-in-One printer at anytime.

#### Kodak

Click Start, and then click Control Panel. Click Hardware and Sound, and then click Printers. Right-click the icon for the KODAK ESP 7 All-in-One Printer, and then select Set as the Default Printer on the shortcut menu.

### **KODAK All-in-One Printer Software - Free download and ...**

Kodak ESP 7 All-in-One Printer. by KODAK. Write a review. How are ratings calculated? See All Buying Options. Add to Wish List. Top positive review. See all 52 positive reviews › John W. Smith Sr. 5.0 out of 5 stars Real EasyShare ESP 7AiO. Reviewed in the United States on February 5, 2010. I was totaly amazed at how fast I received this ...

Buy Kodak 7 ESP All-in-One Printer Ink Cartridges | Staples® Kodak ESP 7 All-in-One Printer — User Guide Table of Contents > Maintaining Your Printer > Troubleshooting 9 **Troubleshooting** Troubleshooting "quick start" General troubleshooting Print troubleshooting Copy troubleshooting Scan troubleshooting Network troubleshooting . Previous **Next**